### **MAHARASHTRA STATE BOARD OF TECHNICAL EDUCATION (MSBTE)**

### **I - Scheme**

#### I – Semester Course Curriculum

# Course Title: **Fundamentals of ICT** (Common)

(Course Code: ................... )

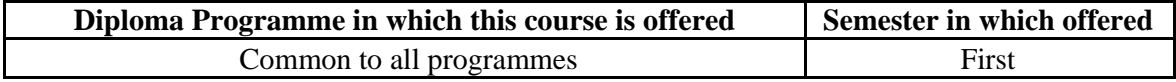

### **1. RATIONALE**

In any typical business setup in order to carry out routine tasks related to create business documents, perform data analysis and its graphical representations and making electronic slide show presentations, the student need to learn various software as office automation tools like word processing applications, spreadsheets and presentation tools. They also need to use these tools for making their project reports and presentations. The objective of this course is to develop the basic competency in students for using these office automation tools to accomplish the job.

# **2. COMPETENCY**

The aim of this course is to help the student to attain the following industry identified competency through various teaching learning experiences:

 **Use computers for internet services, electronic documentation, data analysis and slide presentation.**

### **3. COURSE OUTCOMES (COs)**

The theory, practical experiences and relevant soft skills associated with this course are to be taught and implemented, so that the student demonstrates the following *industry oriented* COs associated with the above mentioned competency:

- a. Use computer system and its peripherals.
- b. Prepare business document using word processing tool.
- c. Interpret data and represent it graphically using spreadsheet.
- d. Prepare professional presentations.
- e. Use different types of web browsers.

### **4. TEACHING AND EXAMINATION SCHEME**

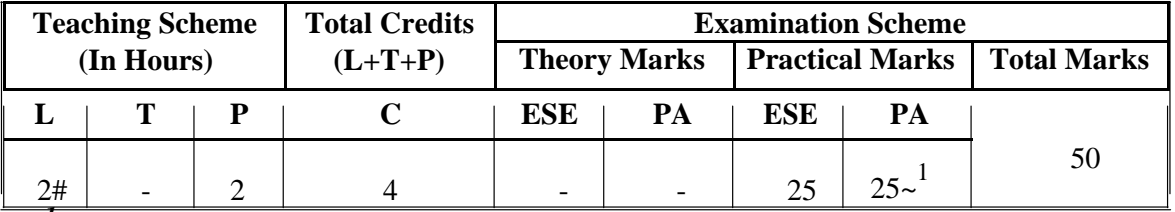

*(~1 ): For the practical only courses, the PA has two components under practical marks i.e. the assessment of practicals (seen in section 6) has a weightage of 60% (i.e.15 marks) and micro-project assessment (seen in section 12) has a weightage of 40% (i.e.10 marks). This is designed to facilitate attainment of COs holistically, as there is no theory ESE.* 

*Legends: L-Lecture; T – Tutorial/Teacher Guided Theory Practice; P - Practical; C – Credit, ESE - End Semester Examination; PA - Progressive Assessment; # No theory exam.* 

# **5. COURSE MAP (**with sample COs, Learning Outcomes i.e. LOs and topics)

This course map illustrates an overview of the flow and linkages of the topics at various levels of outcomes (details in subsequent sections) to be attained by the student by the end of the course, in all domains of learning in terms of the industry/employer identified competency depicted at the centre of this map.

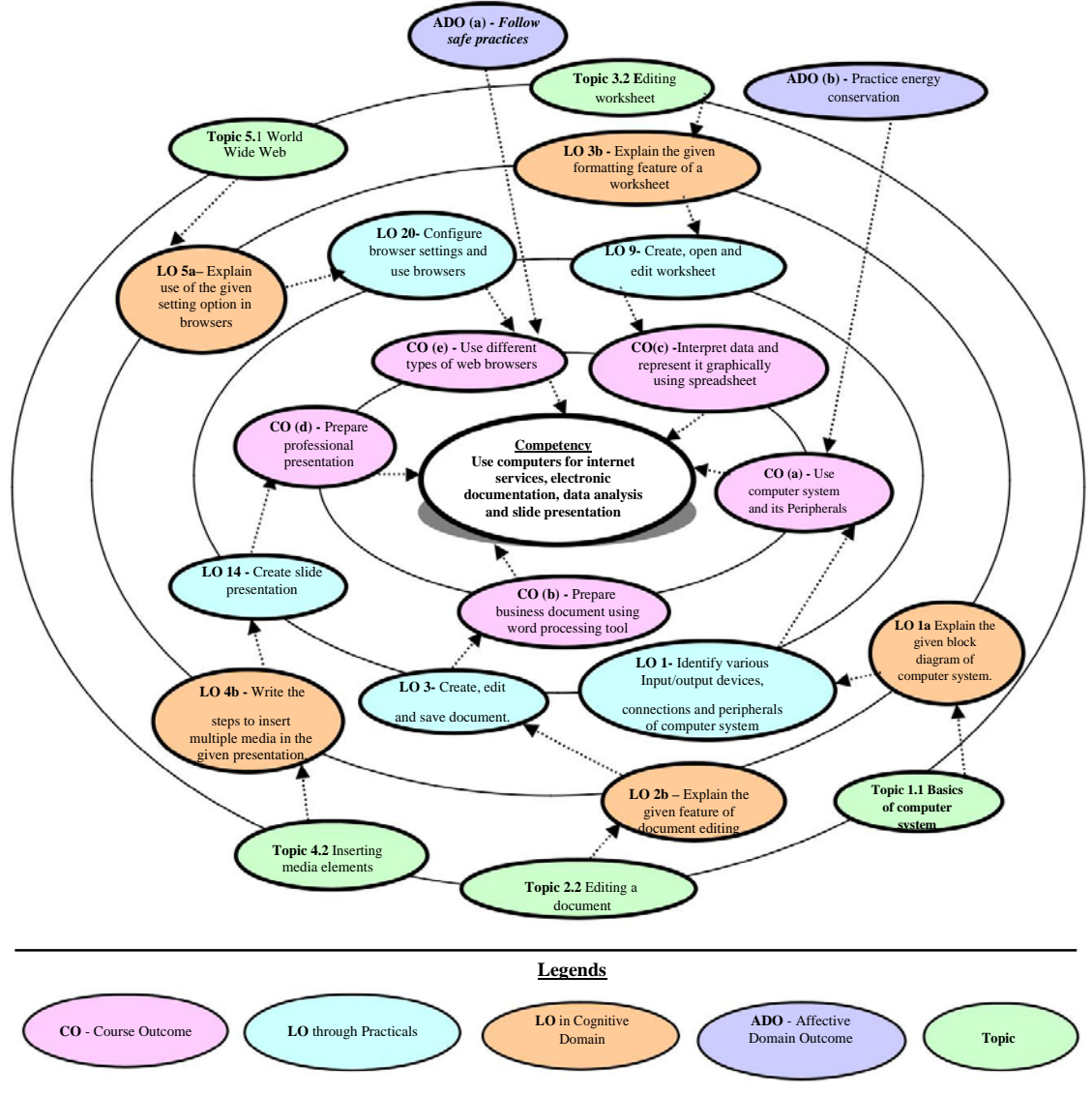

**Figure 1 - Course Map** 

# **6. SUGGESTED PRACTICALS/ EXERCISES**

The practicals/exercises/tutorials in this section are psychomotor domain LOs (i.e. subcomponents of the COs) are to be developed and assessed in the student to lead to the attainment of the competency.

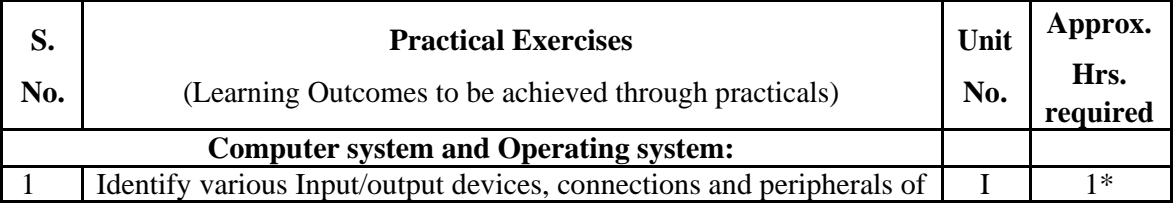

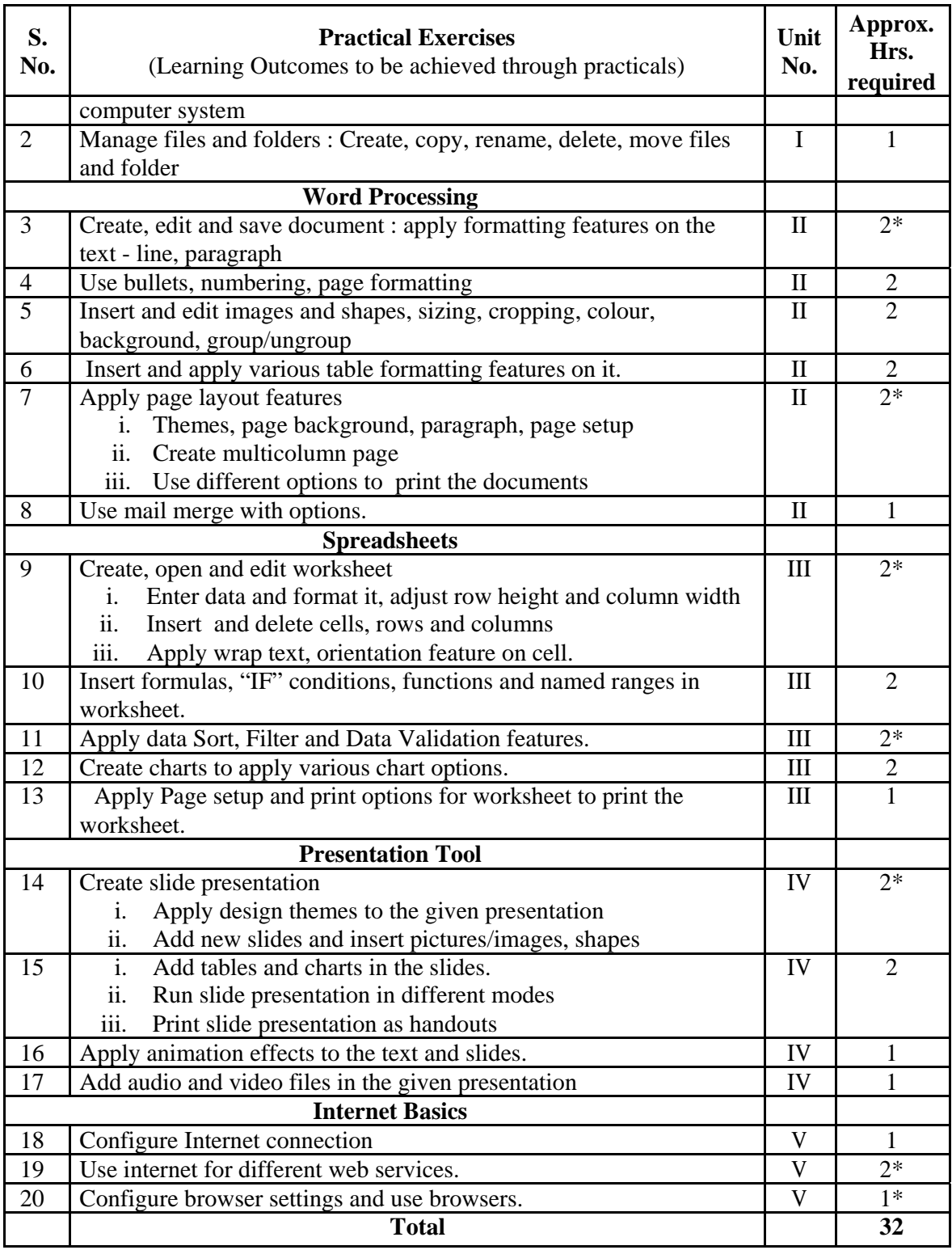

*'\*': compulsory practicals to be performed.* 

# *Note*

*i. A suggestive list of practical LOs is given in the above table, more such practical LOs can be added to attain the COs and competency.* 

*ii. Hence, the 'Process' and 'Product' related skills associated with each LO of the laboratory/workshop/field work are to be assessed according to a suggested sample given below:* 

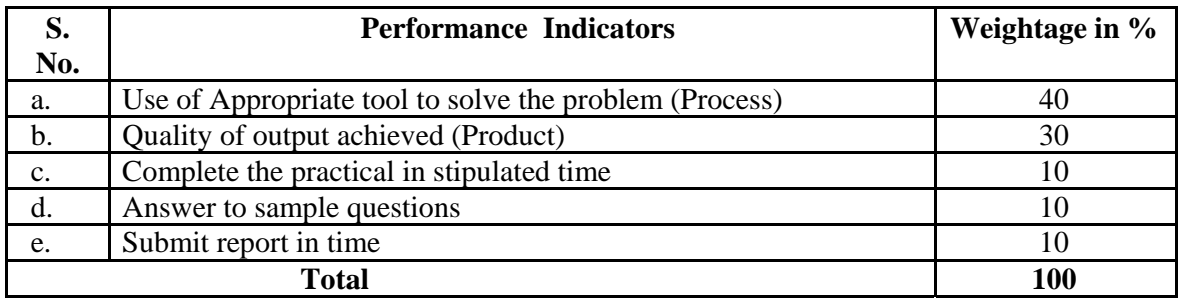

Additionally, the following affective domain LOs (social skills/attitudes), are also important constituents of the competency which can be best developed through the above mentioned laboratory/field based experiences:

- a. Follow safety practices.
- b. Practice good housekeeping.
- c. Demonstrate working as a leader/a team member.
- d. Maintain tools and equipment.
- e. Follow ethical practices.

The development of the attitude related LOs of Krathwohl's 'Affective Domain Taxonomy', the achievement level may reach:

- 'Valuing Level' in  $1<sup>st</sup>$  year
- 'Organising Level' in  $2^{\text{nd}}$  year
- 'Characterising Level' in  $3^{rd}$  year.

# **7. MAJOR EQUIPMENT/ INSTRUMENTS REQUIRED**

The major equipment with broad specification mentioned here will usher in uniformity in conduct of experiments, as well as aid to procure equipment by authorities concerned.

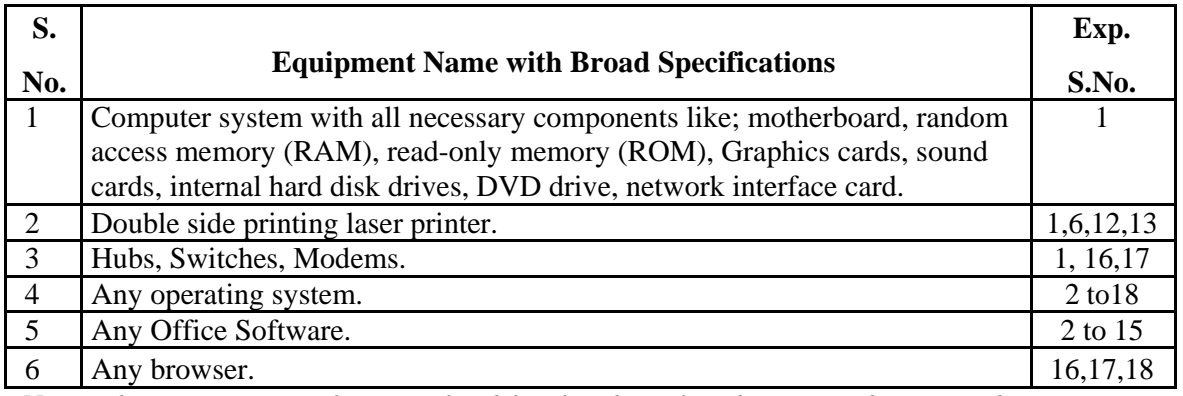

*Note: There are no specifications fixed for the above listed systems, devices and instruments. Depending on the availability in the institute they can be utilized for the purpose.* 

# **8. UNDERPINNING THEORY COMPONENTS**

The following topics/subtopics should be taught and assessed in order to develop LOs in cognitive domain for achieving the COs to attain the identified competency**.** 

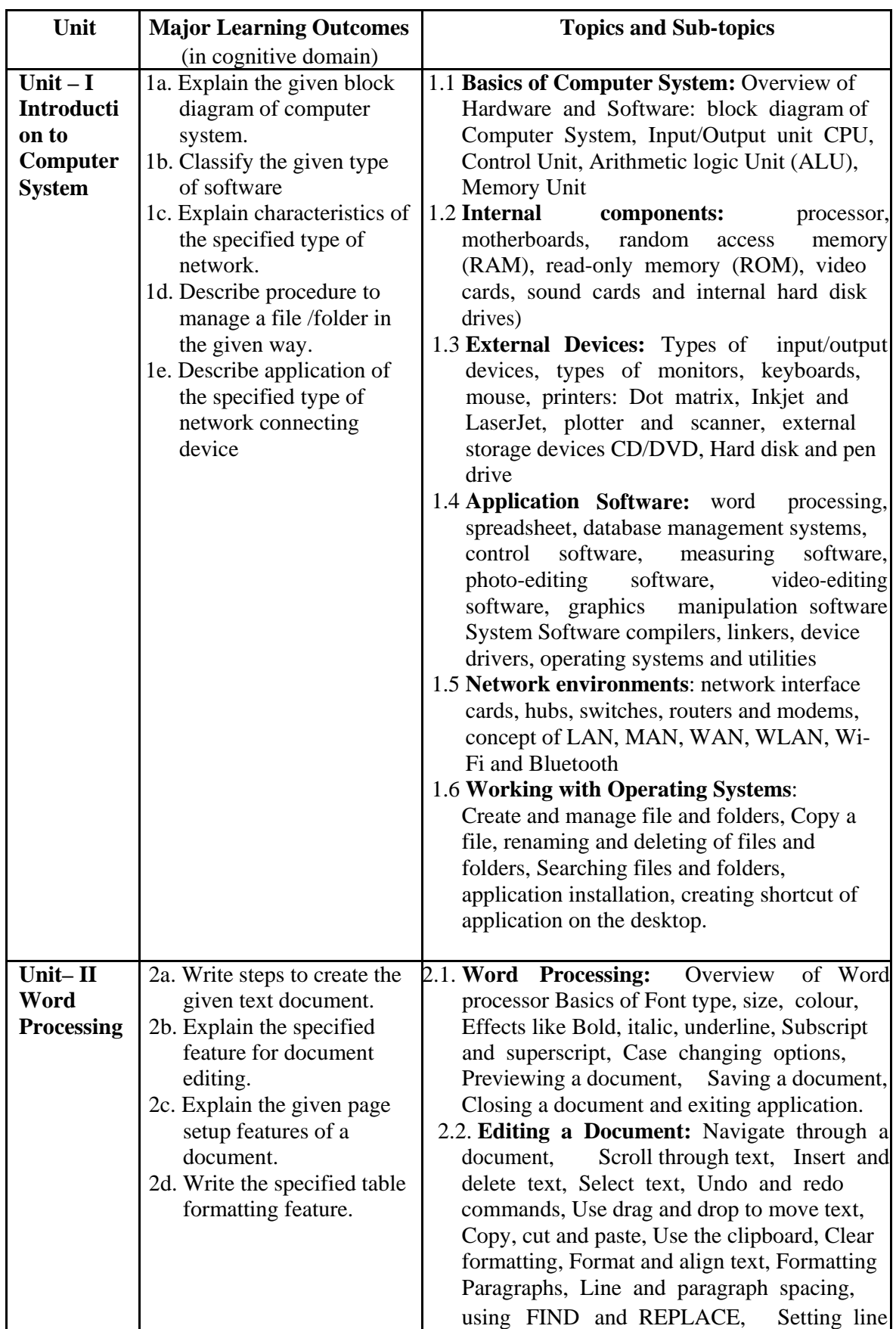

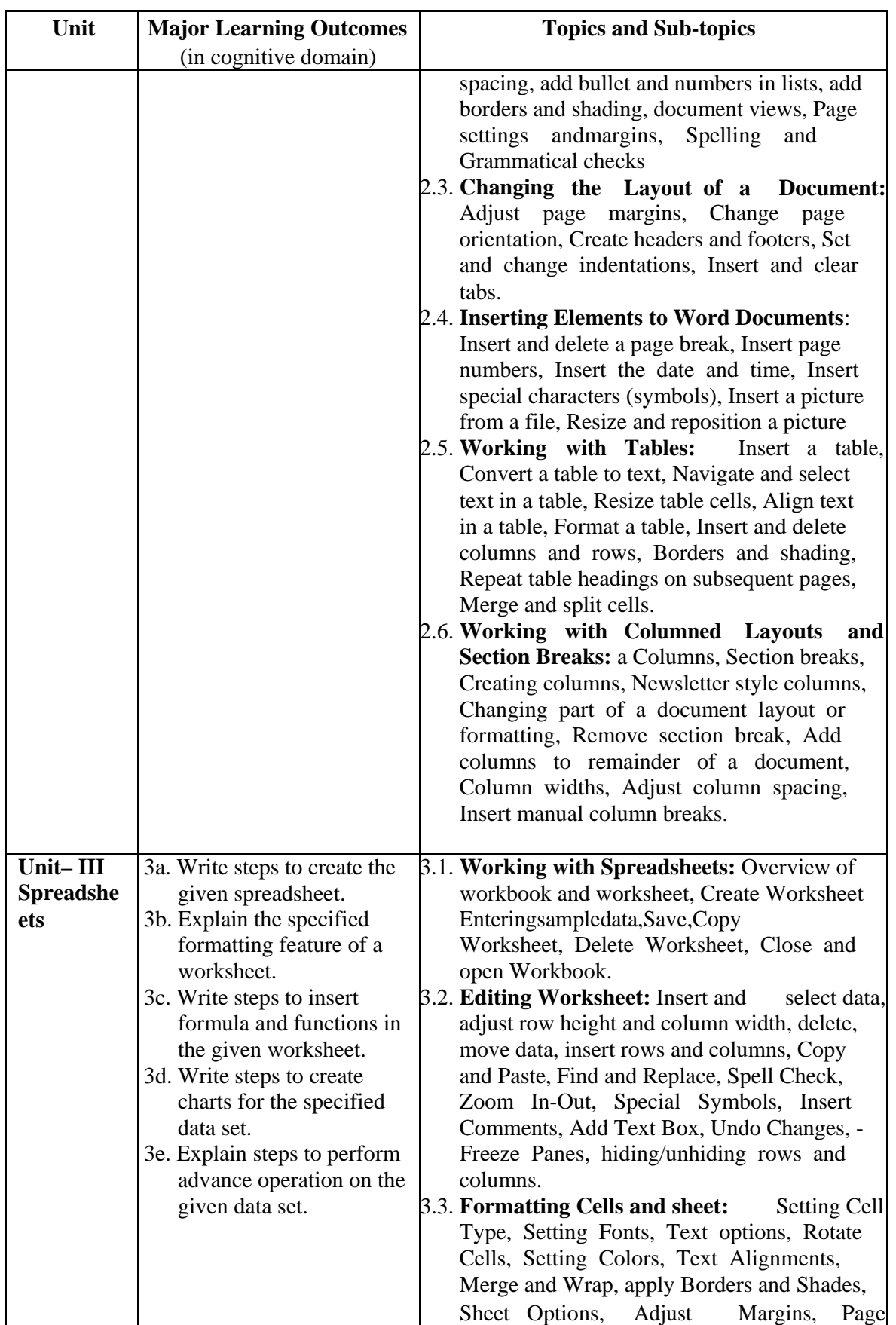

![](_page_6_Picture_189.jpeg)

![](_page_7_Picture_227.jpeg)

*Note: To attain the COs and competency, above listed Learning Outcomes (LOs) need to be undertaken to achieve the 'Application Level' of Bloom's 'Cognitive Domain Taxonomy'* 

# **9. SUGGESTED SPECIFICATION TABLE FOR QUESTION PAPER DESIGN**  - Not Applicable -

# **10. SUGGESTED STUDENT ACTIVITIES**

Other than the classroom and laboratory learning, following are the suggested student-related *co-curricular* activities which can be undertaken to accelerate the attainment of the various outcomes in this course:

- a. Prepare journal of practicals.
- b. Prepare a sample document with all word processing features.(Course teacher shall allot appropriate document type to each students)
- c. Undertake micro projects

# **11. SUGGESTED SPECIAL INSTRUCTIONAL STRATEGIES (if any)**

These are sample strategies, which the teacher can use to accelerate the attainment of the various outcomes in this course:

- a. Massive open online courses (*MOOCs*) may be used to teach various topics/sub topics.
- b. *'L' in item No. 4* does not mean only the traditional lecture method, but different types of teaching methods and media that are to be employed to develop the outcomes.
- c. About *15-20% of the topics/sub-topics* which is relatively simpler or descriptive in nature is to be given to the students for *self-directed learning* and assess the development of the LOs/COs through classroom presentations (see implementation guideline for details).
- d. With respect to item No.10, teachers need to ensure to create opportunities and provisions for *co-curricular activities*.
- e. Guide student(s) in undertaking micro-projects.
- f. Guide student(s) in undertaking various activities in the lab/workshop.
- g. Demonstrate students thoroughly before they start doing the practice.
- h. Show video/animation films for handling/functioning of instruments.
- i. Observe continuously and monitor the performance of students in Lab.

### **12. SUGGESTED MICRO-PROJECTS**

*Only one micro-project* is planned to be undertaken by a student assigned to him/her in the beginning of the semester. S/he ought to submit it by the end of the semester to develop the industry oriented COs. Each micro-project should encompass two or more COs which are in fact, an integration of practicals, cognitive domain and affective domain LOs. The microproject could be industry application based, internet-based, workshop-based, laboratory-based or field-based. Each student will have to maintain dated work diary consisting of individual contribution in the project work and give a seminar presentation of it before submission. The total duration of the micro-project should not be less than *16 (sixteen) student engagement hours* during the course.

In the first four semesters, the micro-project could be group-based. However, in higher semesters, it should be individually undertaken to build up the skill and confidence in every student to become problem solver so that s/he contributes to the projects of the industry. A suggestive list is given here. Similar micro-projects could be added by the concerned faculty:

- a. **Word documents**: Prepare Time Table, Application, Notes, Reports .(Subject teacher shall assign a document to be prepared by the each students)
- b. **Slide Presentations:** Prepare slides with all Presentation features such as: classroom presentation, presentation about department, presentation of report. (Subject teacher shall assign a presentation to be prepared by the each student).
- c. **Spreadsheets:** Prepare Pay bills, tax statement, student's assessment record using spreadsheet. (Teacher shall assign a spreadsheet to be prepared by each student).

![](_page_8_Picture_193.jpeg)

# **13. SUGGESTED LEARNING RESOURCES**

# **14. SOFTWARE/LEARNING WEBSITES**

- a. https://www.microsoft.com/en-in/learning/office-training.aspx
- b. http://www.tutorialsforopenoffice.org/
- c. https://s3-ap-southeast-1.amazonaws.com/r4ltue295xy0d/ Special Edition Using StarOffice 6 0.pdf

NITTTR Bhopal-MSBTE/I-Scheme/17

Page **10** of **10**